### **Basic Video Game Development**

Sonoma State University Computer Science Colloquium September 11, 2003

 $\bigcap$ 

*Presented by:* Bill Kendrick New Breed Software Davis, California

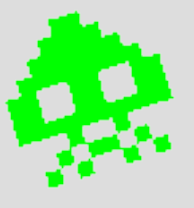

## **Where did I start?**

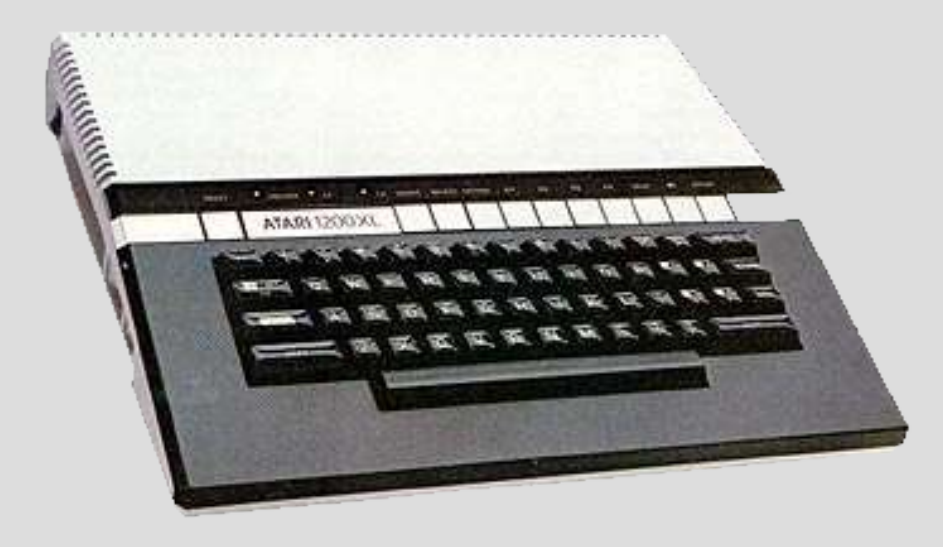

- Atari 1200XL 8-bit computer (48KB RAM, 5¼" 128KB disks)
- BASIC programming language
- Self-taught from books and magazines

## **Console/arcade games of the era**

- Shooting games Asteroids, Battlezone, Riverraid, Defender
- Racing games Pole Position
- Sports games Soccer, football, baseball, hockey
- Puzzle games Chess, Checkers, Reversi
- Jump-n-run games Pitfall, Lode Runner, Jumpman
- Hard to define Pac-Man, Human Cannonball, Frogs 'n Flies

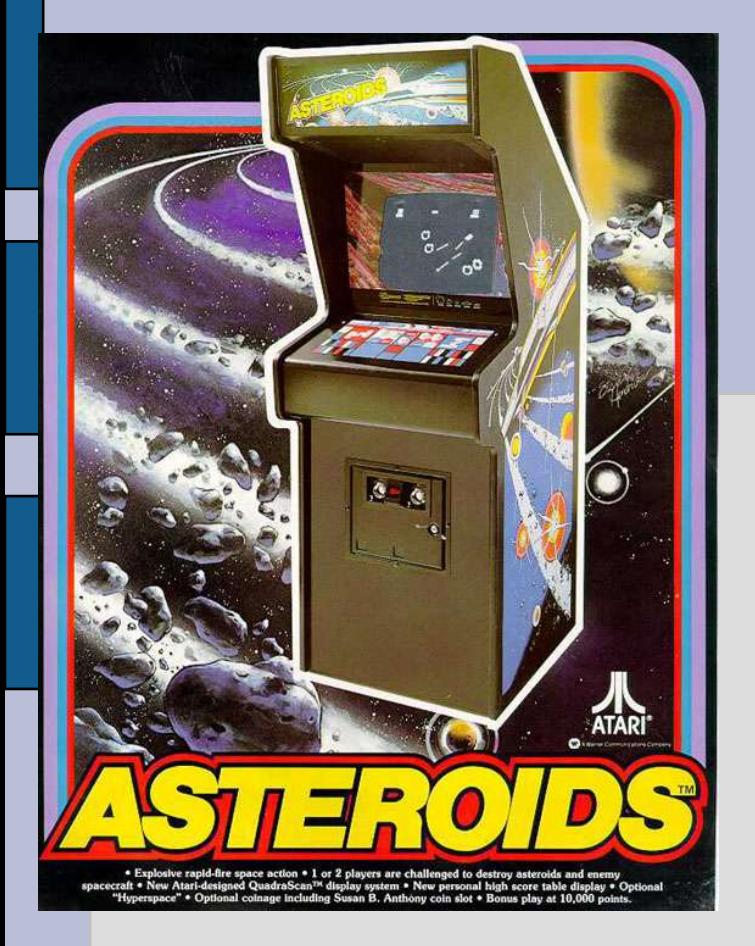

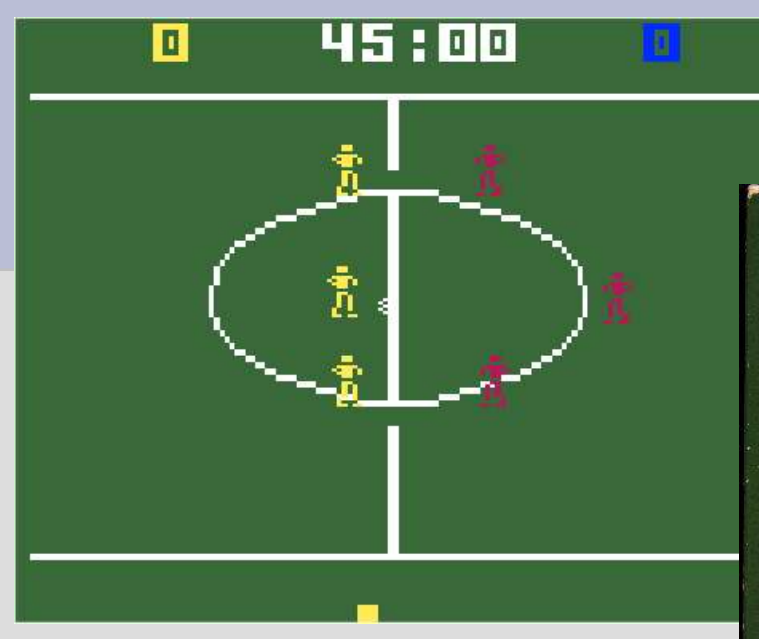

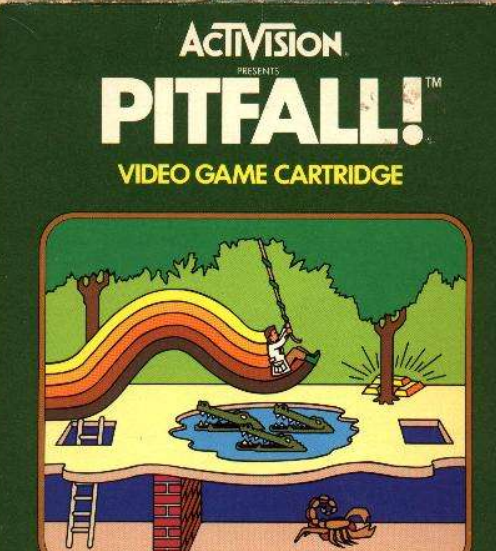

FOR USE WITH THE<br>"ATARI" VIDEO COMPUTER SYSTEM

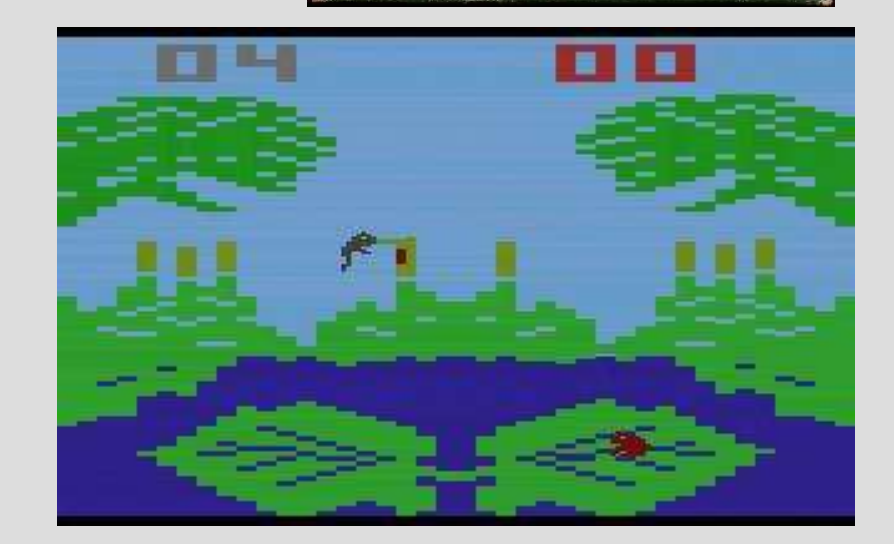

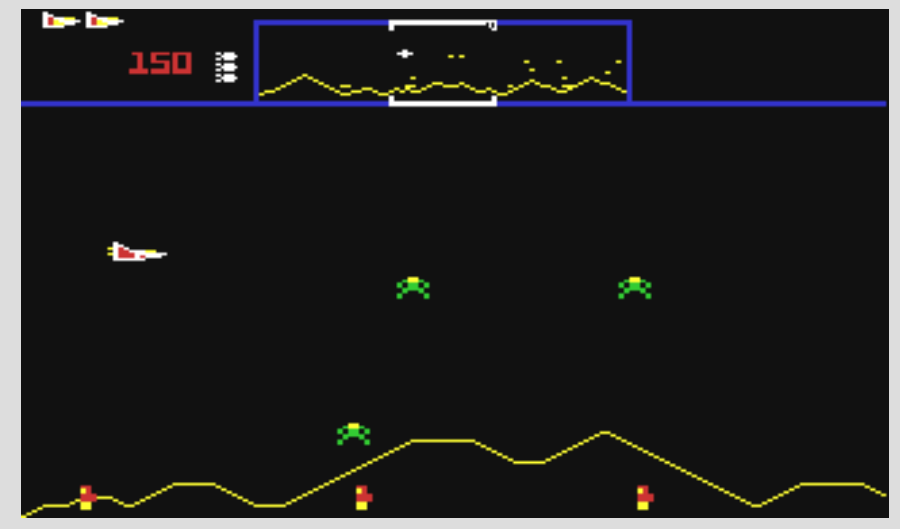

## **What do they have in common?**

- Easy to learn
- Easy to play
- Runs on slow hardware with limited RAM

# **Why do we care today?**

- Easy to learn Larger potential audience
- Easy to play More 'repeat customers'
- Runs on slow hardware with limited RAM Handheld devices, cellphones, web browsers!

Plus, they're FUN!

# **Let's get started**

- **Step 1:** What is the game about?
- **Step 2:** What environment(s) is it expected to run in?
- **Step 3:** ???
- **Step 4:** Profit!

### **"Stupid Joke" Game**

• What is the game about?

Q: "Why did the chicken cross the road?" A: "To get to the other side!"

You play the chicken. Your objective is to cross a busy freeway to earn points.

Note: There *is* such a game. Activision's "Freeway" for the Atari 2600 game console, designed and written by David Crane, of "Pitfall" fame!

# **Where will it run?**

**(The game, not the chicken!)**

- Modern computers (because they're easy to develop for)
- Keyboard or joystick control (not mouse)
- Possibly handheld systems (so be concerned about inputs!)

# **Let's get coding!**

- C programming language Well supported Free compilers for various platforms & OSes Simple to program (It's all Bill knows!)
- Simple DirectMedia Layer GNU Library General Public License (LGPL) Runs on various platforms & OSes Simple to program Written in C! (has other 'bindings, ' too)

### **What will we have?**

- Chicken Controlled by player's keyboard/joystick
- Cars Automatically controlled; Various densities, speeds, and speed changes, based on difficulty level

*Seriously... that's about all there is!*

### **Boring program initialization**

 $\frac{1}{\sqrt{2}}$ 

**if (SDL\_Init(SDL\_INIT\_VIDEO | SDL\_INIT\_AUDIO) < 0) { fprintf(stderr, "Error init'ing SDL: %s\n" , SDL\_GetError()); exit(1);**

**}**

## **Open Display**

```
SDL_Surface * screen;
```

```
screen = SDL_SetVideoMode(640, 480, 16, 0);
```

```
if (screen == NULL)
```
**{**

**}**

```
fprintf(stderr,
"Error: Can't open window! %s\n"
,
     SDL GetError());
exit(1);
```
#### **Load Images**

**SDL\_Surface \* chicken\_image\_left[2]; SDL\_Surface \* chicken\_image\_right[2];**

```
chicken_image_left[0] = IMG_Load("chickenL1.png");
chicken_image_right[1] = IMG_Load("chickenL2.png");
```
**chicken\_image\_left[0] = IMG\_Load("chickenR1.png"); chicken\_image\_right[1] = IMG\_Load("chickenR2.png");**

Again with the missing error checks!

("SDL\_image" is a helper library for SDL, also released under the LGPL. It supports GIF, JPEG, PNG and other formats.)

## **Event-driven programming**

User presses a key User holds the key down User lets go of the key "Key press" event ... "Key release" event

> Use flags to keep track of keys you care about (like arrow keys and "fire" buttons)

## **Typical event loop**

```
done = FALSE;
```

```
do
{
  while (events pending)
  \{... handle events...;
  }
```
move objects, handle collisions & other game logic;

```
draw the screen;
}
```

```
while (done == FALSE);
```
In many cases, you'll also want to 'throttle' the loop speed by idling at the end, if needed (e.g., to not go faster than, say, 60fps)

### **Chicken Variables**

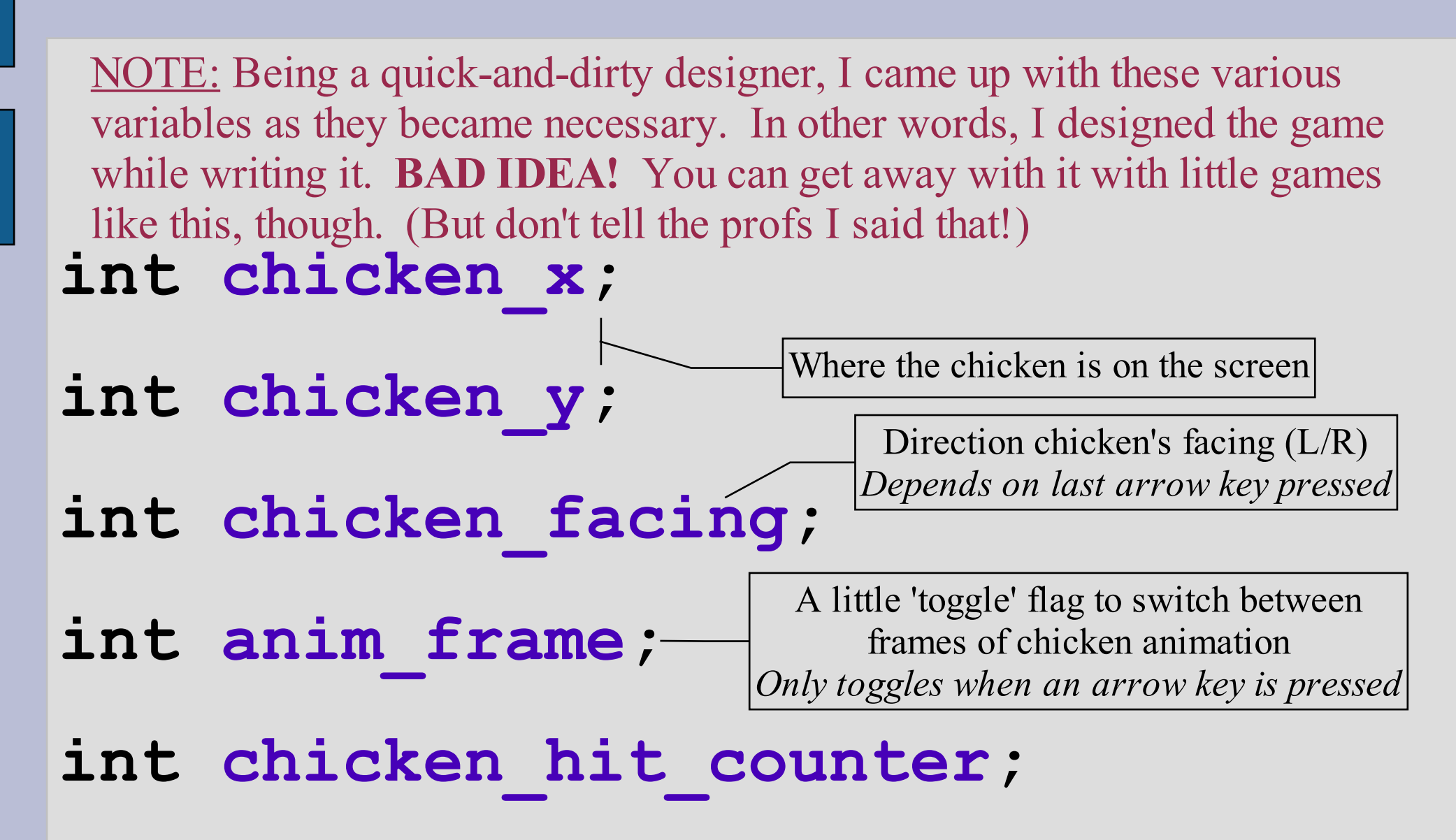

# **Int chicken\_hit\_counter;**

When the chicken bumps into a car, she doesn't get squished like in "Frogger."

She gets pushed down the screen (away from the goal), and the user is unable to control her for a few seconds. We can also draw a different

chicken graphic while

chicken hit counter>0

So, within the main loop of the game, we can do...

```
if (bumped by car)
  chicken hit counter = 20; /* for example */
                         ...
if (chicken hit counter == 0)
  ... user controls work normally ...
else
\{move chicken downwards;
  chicken hit counter = chicken hit counter – 1;
}
```
### **Chicken initialization!**

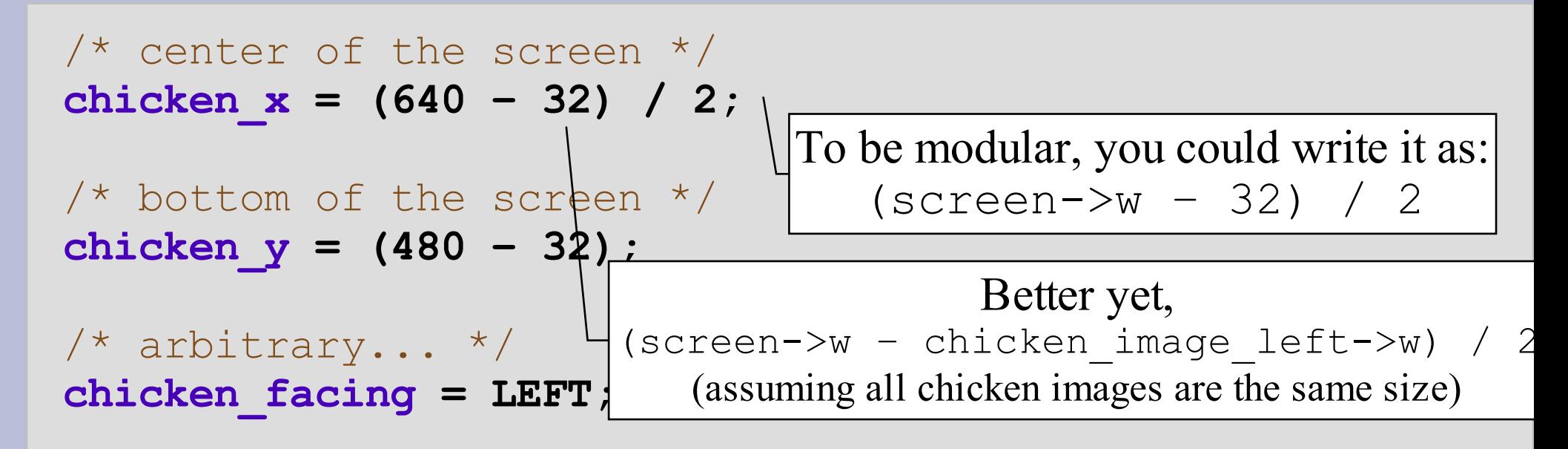

/\* JUST AS IMPORTANT as  $x$  and  $y!$  \*/ **chicken\_hit\_counter = 0;**

/\* arbitrary; 1'd do as well, cuz it just toggles  $*/$ **anim\_frame = 0;**

#### **Finally, on to the main event loop!**

```
int done; /* Or "unsigned char" or... */
SDL_Event event;
...
done = FALSE;
do
{
 while (SDL_PollEvent(&event) > 0)
  {
    ... handle the events! ...
  }
}
```

```
while (!done);
```
#### **Events we can handle: QUIT**

**if (event.type == SDL\_QUIT)**

**{**

**}**

**/\* User clicked "Close" button on the window, process received a friendly 'KILL' signal... \*/**

**done = TRUE; /\* Simple! :^) \*/**

#### **Events we can handle: Key press**

```
...
if (event.type == SDL_KEYDOWN)
{
 /* Key was PRESSED */
 key = event.key.keysym.sym;
              /* See why I made my own variable? */
  if (key == SDLK_q || key == SDLK_ESCAPE)
  {
    /* [Q] or [Escape] key; quit as well! */
    done = TRUE;
  }
}
```
**SDLKey key;**

#### **Keep track of arrow keys**

**int keypressed\_up, keypressed\_down, keypressed\_left, keypressed\_right;**

*. . .*

**keypressed\_up = FALSE; keypressed\_down = FALSE; keypressed\_left = FALSE; keypressed\_right = FALSE;**

**else if (key == SDLK\_UP) keypressed\_up = TRUE; else if (key == SDLK\_DOWN) keypressed\_down = TRUE; else if (key == SDLK\_LEFT) keypressed\_left = TRUE; else if (key == SDLK\_RIGHT) keypressed\_right = TRUE;**

Tedious, isn't it!? Why not use an array?

Notice that SDL defines arrows like so:

 $SDLKUP = 273,$  $SDIK$  DOWN = 274,  $SDLK$  RIGHT = 275,  $SDIK$  LEFT = 276,

*Ref: "SDL\_keysym.h" header file*

#### **...and arrow key releases!**

**else if (event.type == SDL\_KEYUP) { /\* A key has been RELEASED! \*/ key = event.key.keysym.sym; if (key == SDLK\_UP) keypressed\_up = FALSE; else if (key == SDLK\_UP) keypressed\_down = FALSE; else if (key == SDLK\_RIGHT) keypressed\_right = FALSE; else if (key == SDLK\_LEFT) keypressed\_left = FALSE;**

**}**

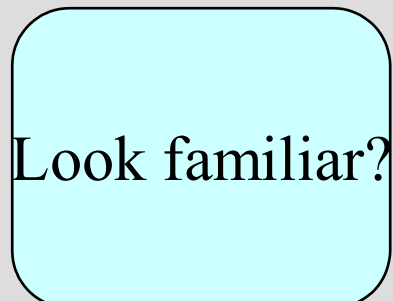

#### **Move the chicken!**

```
if (keypressed_up)
{
  chicken y = chicken y - 4;
}
else if (keypressed_down)
{
  r = chicken y = 4;
}
if (keypressed_left)
{
  chicken x = chicken x - 4;
}
else if (keypressed_right)
{
  chicken x = chicken x + 4;
}
                                (short for "keypressed up == TRUE)"
                           Notice the use of "if" and not "else if" here!
                           This allows for moving diagonally by holding
                                    two arrow keys at once!
                                   Tests should occur to make sure
                                    chicken remains in bounds, too!
                                    e.g.,
                                       if (chicken_x < 0)
                                         chicken x = 0;
```
### **Draw the screen**

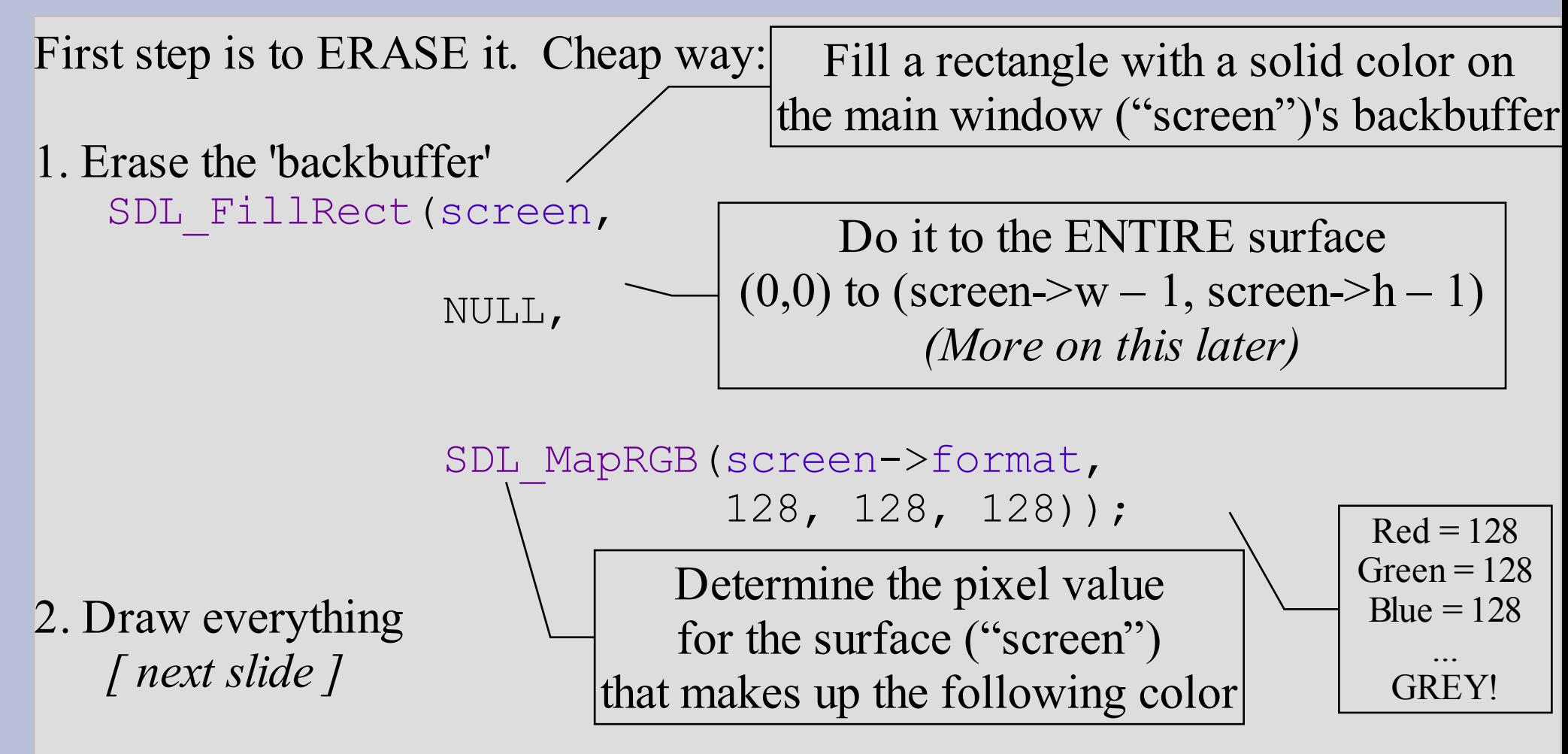

3. Copy the backbuffer to the screen SDL\_Flip(screen);

#### **Draw the chicken**

Let's start by just drawing the same shape, no matter what...

**SDL\_Rect dest;**

SDL Rect (pointer) describing where inside source surface to pull from *In our case, we want it ALL, so we can use "NULL" like we did with SDL\_FillRect*

**. . . dest.x = chicken\_x; dest.y = chicken\_y; SDL\_BlitSurface(chicken\_image\_hurt, NULL, screen, &dest);** Source surface Destination surface SDL Rect (pointer) describing where in the destination surface to put it

## **Speed problems**

If we ran that, it'd go as FAST AS POSSIBLE. The faster the computer, the faster it would wrong. *Typically, you don't want that.*

One solution is to alter the distance which objects move based on the calculated speed of the event loop.

Pro: Great for accuracy in 3D simulations & shooters Cons: Lots of math, floating point required, not very *basic*

So instead, just assume a minimum requirement for the game, and then "throttle" it so it doesn't go faster than the FPS you declare.

*(It certainly might go slower!)*

### **Basic Throttle Technique**

Our basic game loop:

do

**Uint32 last\_time, cur\_time;**

**. . .**

**last\_time = SDL\_GetTicks();**

```
\{... handle events ...
   ... game logic ...
   ... draw the screen ...
}
while (!done);
  What time is it now?
   Has it been 1/60
th of a second yet?
   If not, pause the program until it has been
                cur_time = SDL_GetTicks();
                 if (cur_time < last_time + (1000 / 60))
                   /* Wait for the remainder */
                   SDL_Delay(last_time + (1000 / 60) – cur_time);
```
#### **The game**

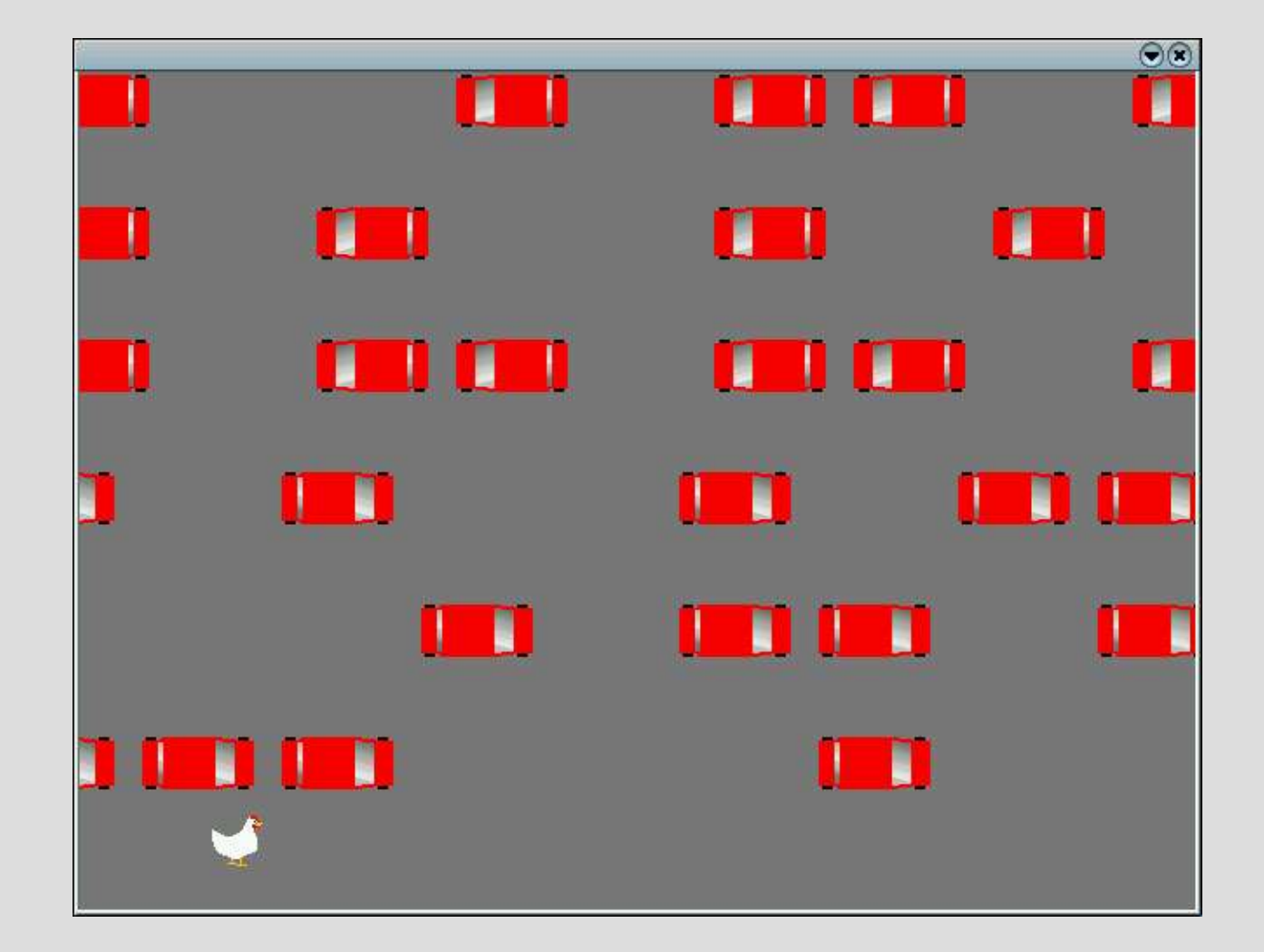

# **Obvious improvements**

- Different car colors
- Different kinds of vehicles (trucks, cycles)
- Lane markings and other artwork
- Varying traffic speeds
- Score display
- Timer
- Multiplayer
- Joystick control
- Difficulty options
	- Get knocked to the beginning
	- Inability to move left/right

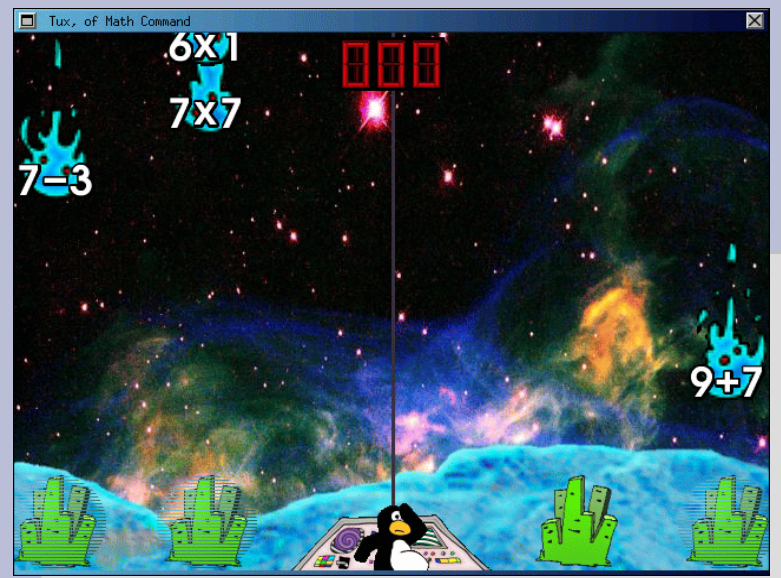

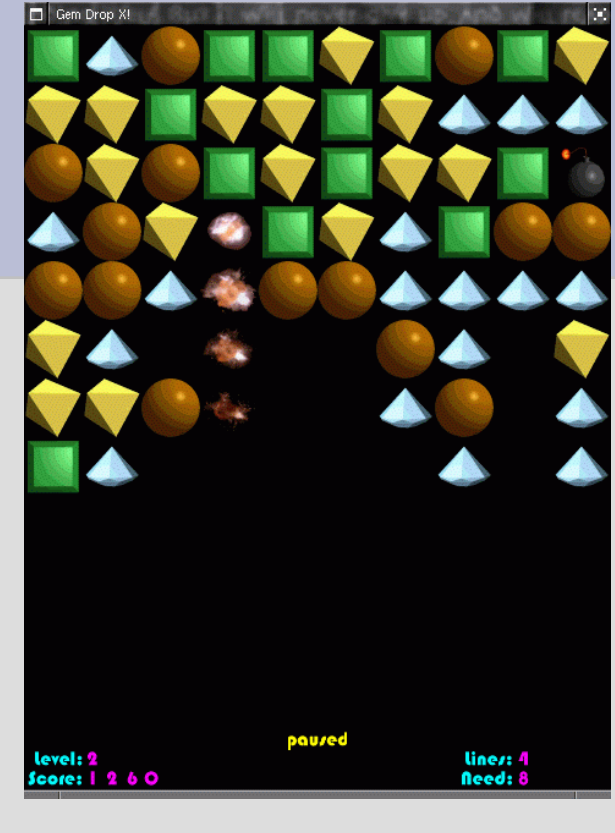

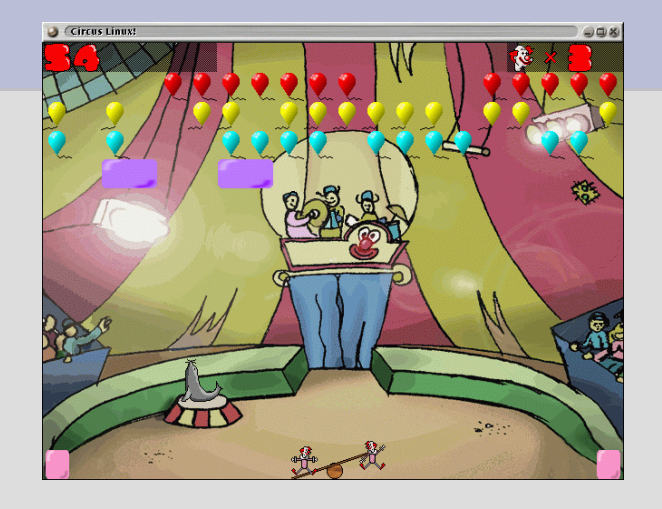

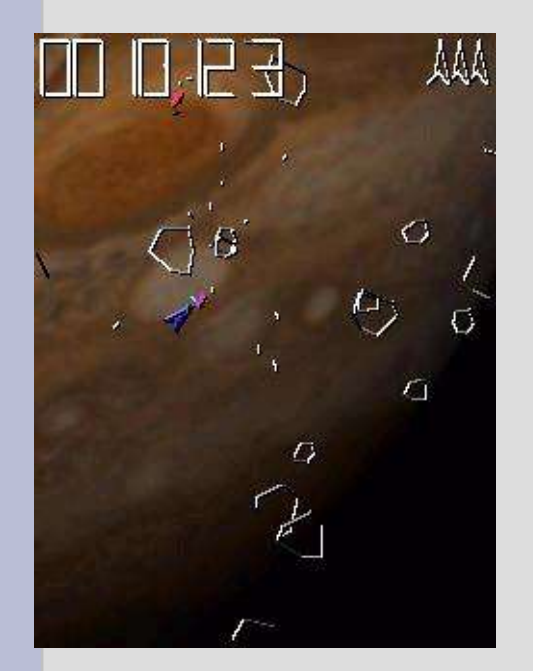

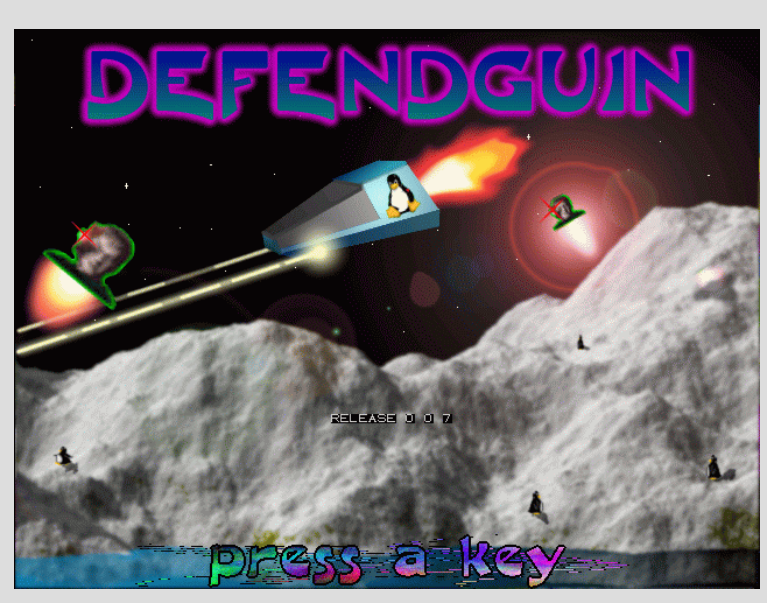

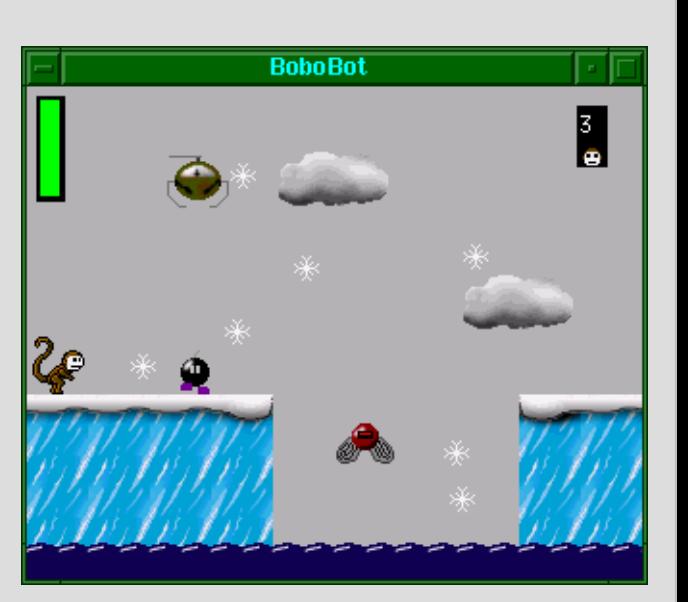

#### **References**

New Breed Software http://www.newbreedsoftware.com/

> Simple DirectMedia Layer http://www.libsdl.org/

Free Software Foundation *(GNU License info.)* http://www.fsf.org/

Open Source Initiative *(general Open Source info.)* http://www.opensource.org/

> Linux Users' Group of Davis http://www.lugod.org/